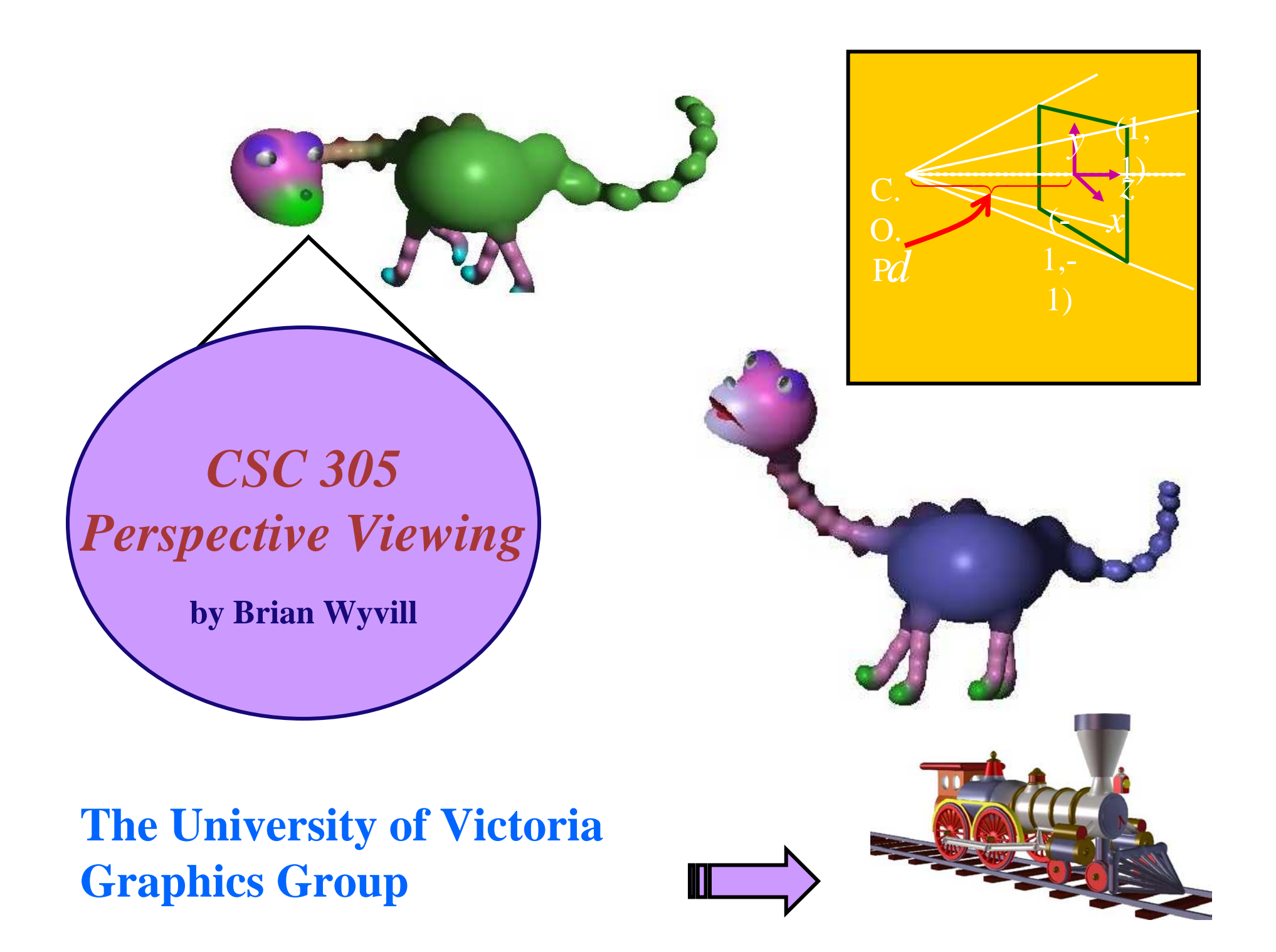

### **Perspective Viewing Transformation**

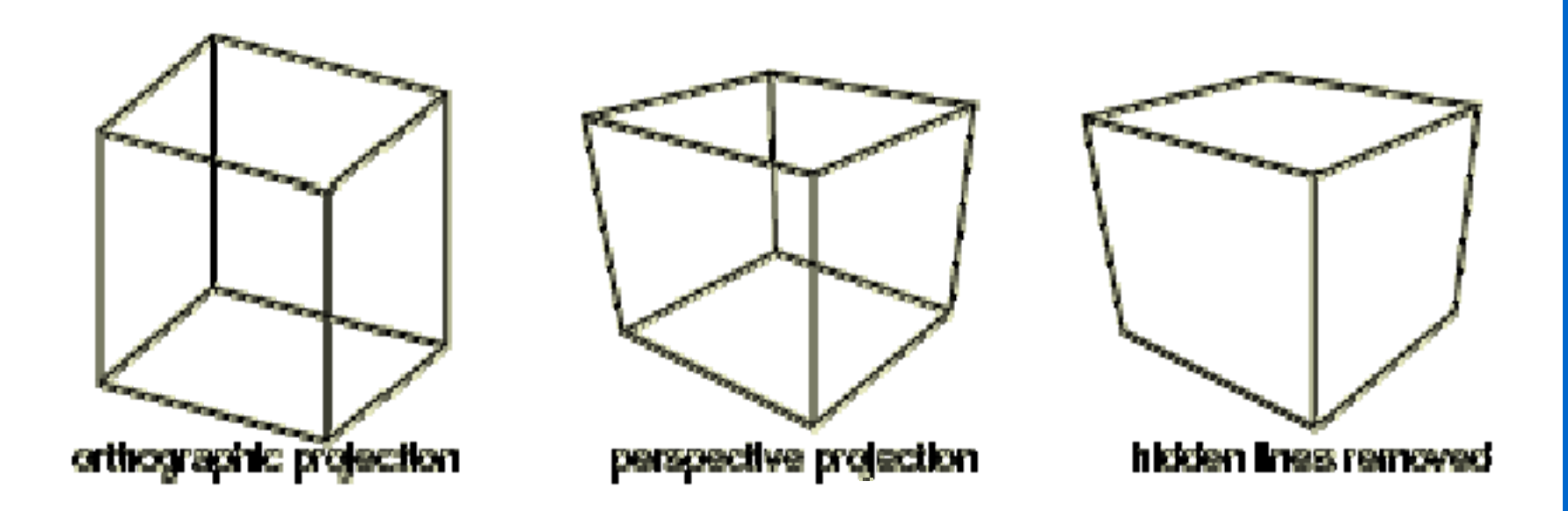

- $\bullet$  **Tools for creating and manipulating a "camera" that produces pictures of a 3D scene**
- $\bullet$ **Viewing transformations and projections**
- $\bullet$ **Perform culling or back-face elimination**
- $\bullet$ **The graphics pipeline**

University of Victoria *Graphics* Lab. *CSC 305 2007 page* 2

### **Viewing**

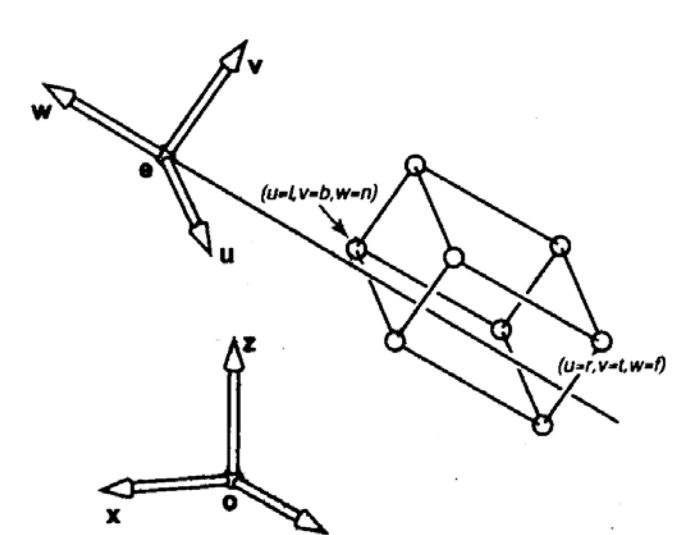

**View volume coordinates: origin o and xyz axes.**

**need to convert these to origin e and uvw axes.**

**We can use:**

$$
\mathbf{M}_{v} = \begin{bmatrix} x_{u} & y_{u} & z_{u} & 0 \\ x_{v} & y_{v} & z_{v} & 0 \\ x_{w} & y_{w} & z_{w} & 0 \\ 0 & 0 & 0 & 1 \end{bmatrix} \begin{bmatrix} 1 & 0 & 0 & -x_{e} \\ 0 & 1 & 0 & -y_{e} \\ 0 & 0 & 1 & -z_{e} \\ 0 & 0 & 0 & 1 \end{bmatrix}
$$
  
\n
$$
\underbrace{\mathbf{M}_{v}}_{\text{University of Victoria Graphics Lab.} \quad \text{CSC 305 2007} \quad \text{CSC 305 2007} \quad \text{page 3} \quad \blacktriangleright
$$

### **Why is Mv computed this way?**

$$
\mathbf{M}_{\text{vrot}} = \begin{bmatrix} x_{u} & y_{u} & z_{u} & 0 \\ x_{v} & y_{v} & z_{v} & 0 \\ x_{w} & y_{w} & z_{w} & 0 \\ 0 & 0 & 0 & 1 \end{bmatrix}
$$

**Orthogonal Matrix Properties – upper 3x3 rotates row vectors into the major axes applies to any rotation matrix or rotation translation (+normalization).**

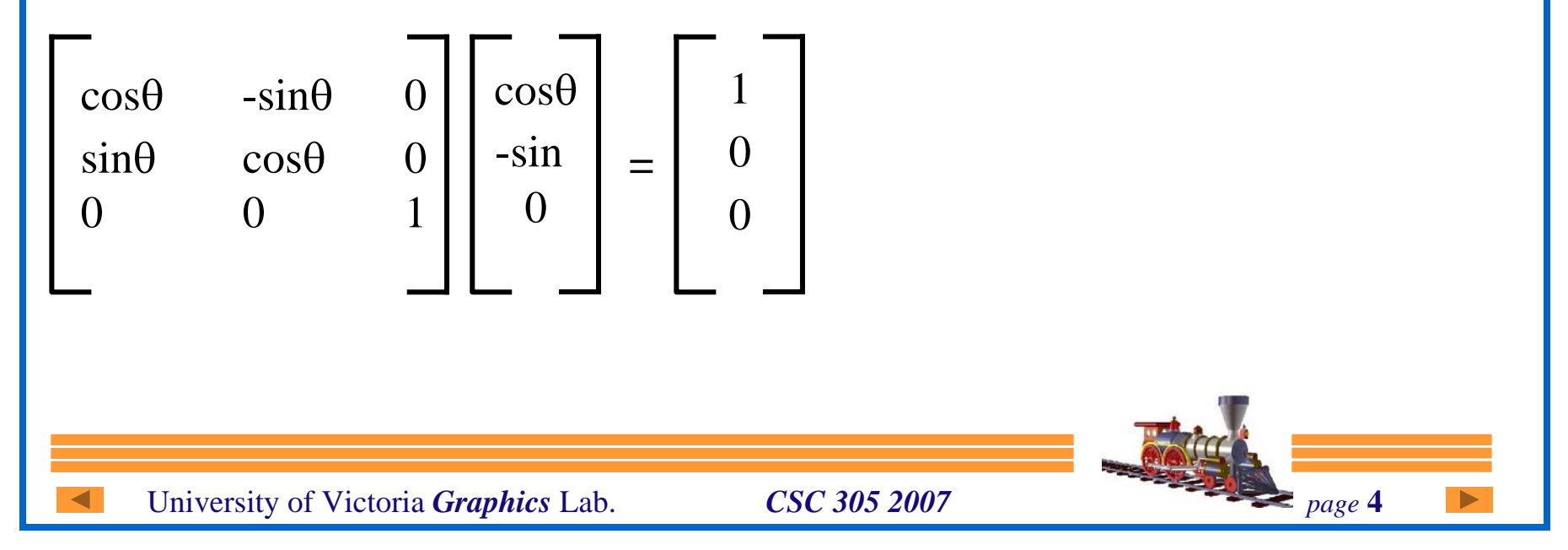

### <u>Special Orthogonal Matrices</u>

1. For the upper 2x2 matrix, the row vectors are unit

2.  $(cos\theta - sin\theta)$  and  $(sin\theta cos\theta)$  are perpendicular to each other:  $(cos\theta - sin\theta) \cdot (sin\theta)$  $\cos\theta$  =  $\cos\theta\sin\theta$  -  $\sin\theta\cos\theta$  = 0

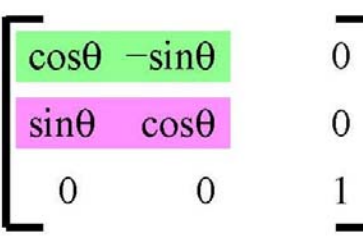

3. take the determinant:  $cos\theta cos\theta + sin\theta sin\theta = 1$ 

Properties 1 and 2 are also true of the vectors formed by  $(cos\theta sin\theta)$  and  $(-sin\theta cos\theta)$ the columns: This defines a special orthogonal matrix

A transformation matrix which has such an upper 2x2 is called orthogonal i.e. transformations preserve angles and lengths. Matrices comprised of rotation and translation are orthogonal e.g. square when rotated stays a square

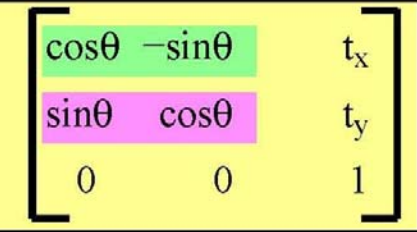

Similarly in 3D the upper left 3x3 matrix comprise mutually perpendicular unit vectors and the submatrix has a determinant of unity.

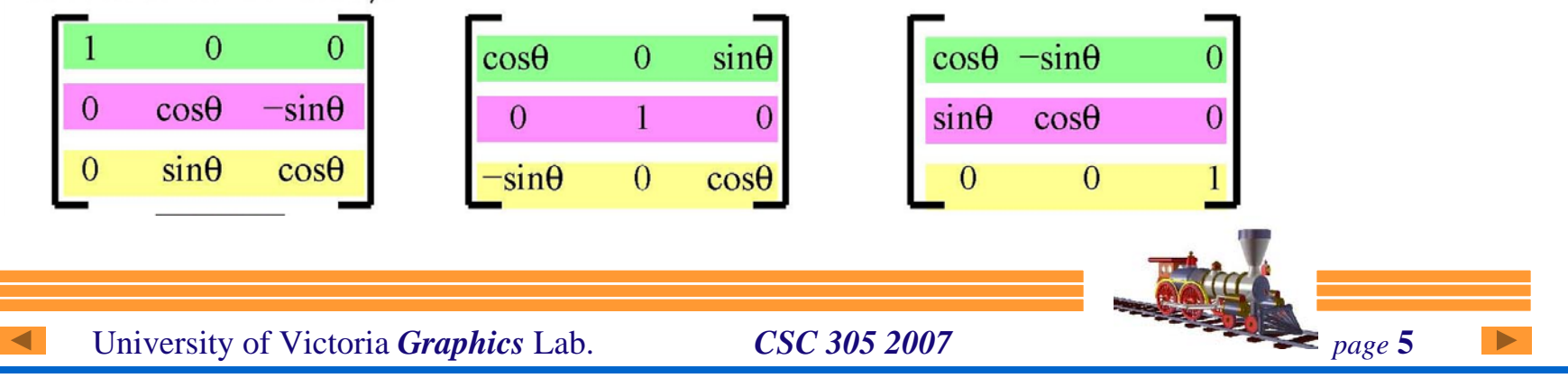

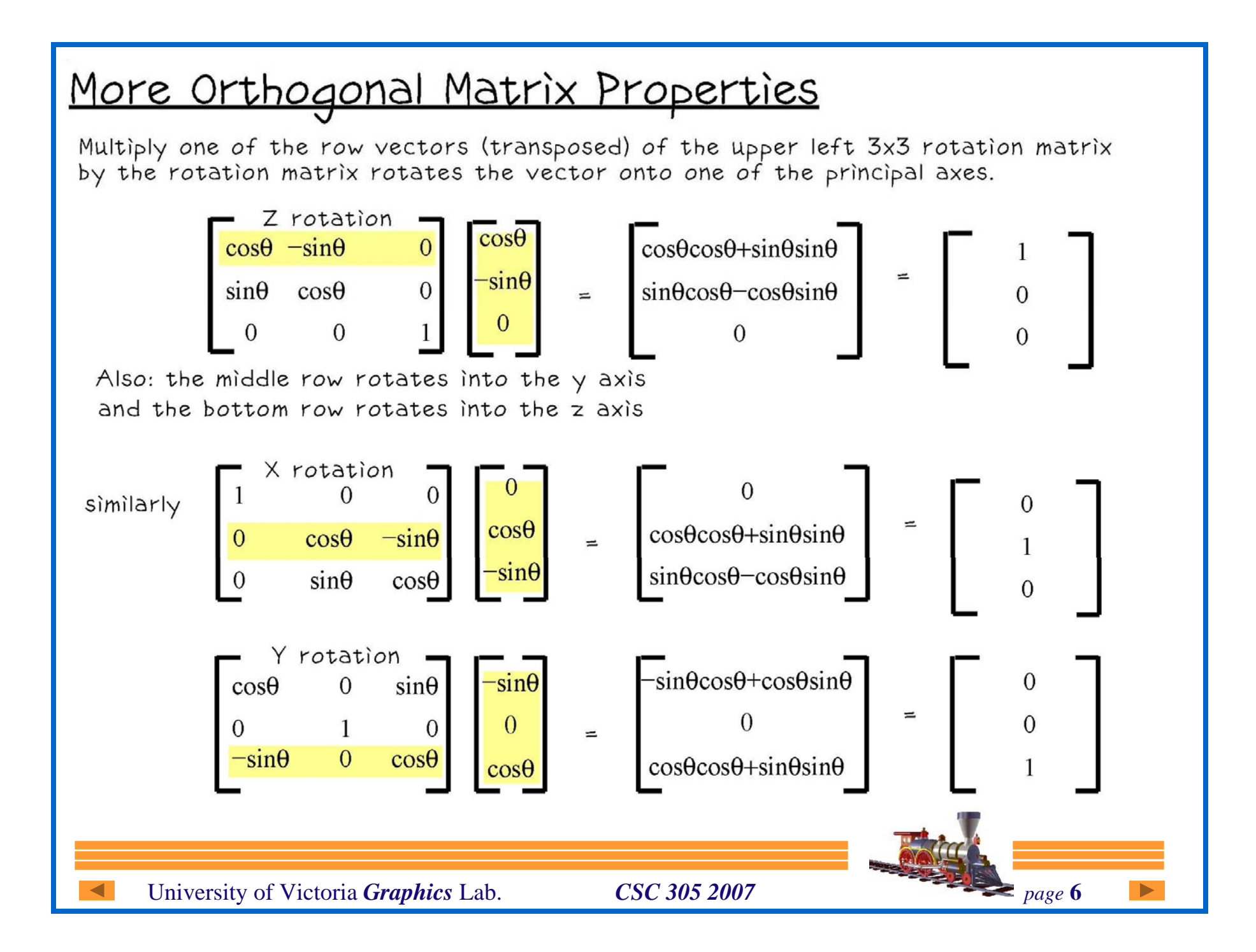

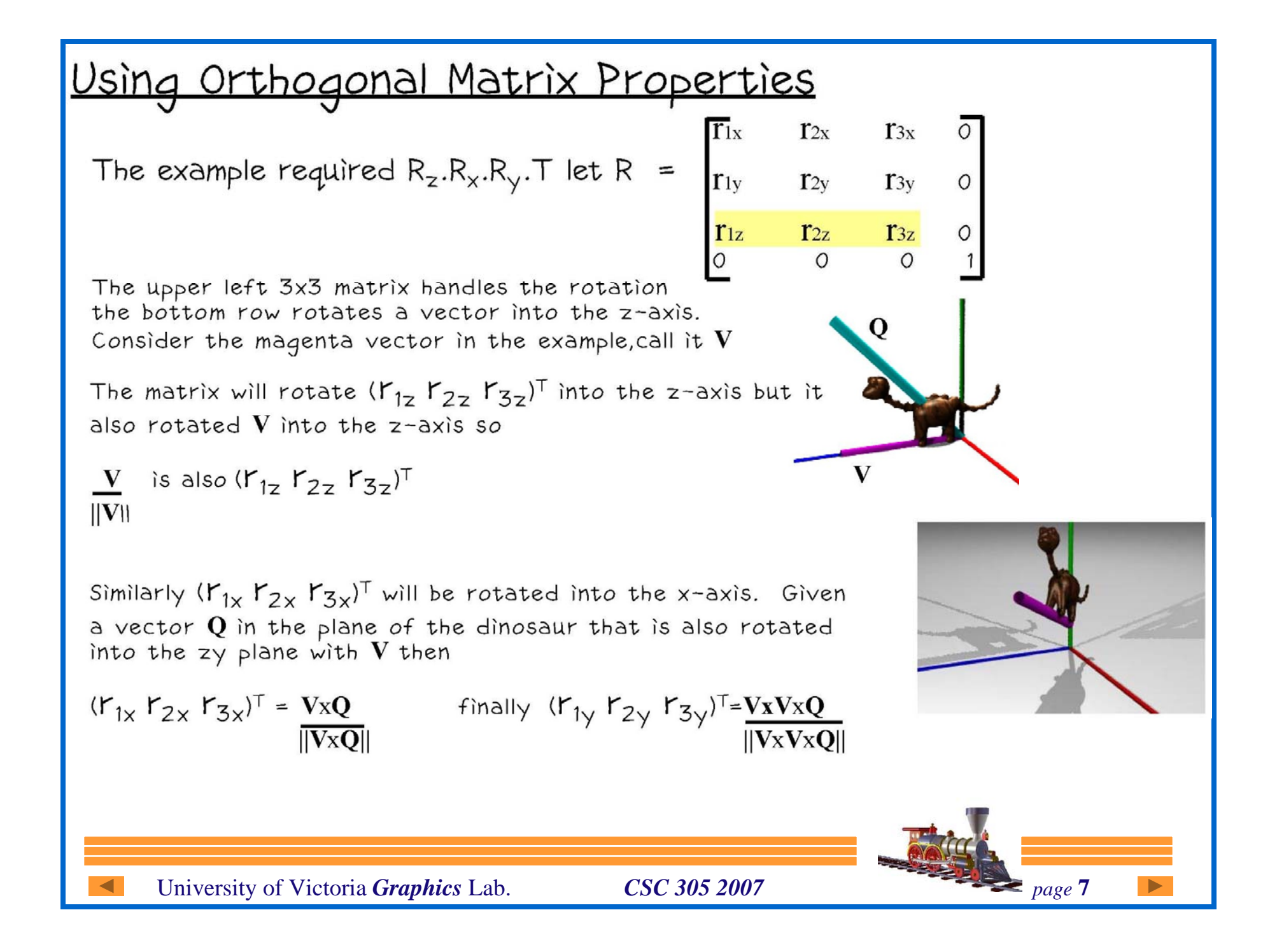

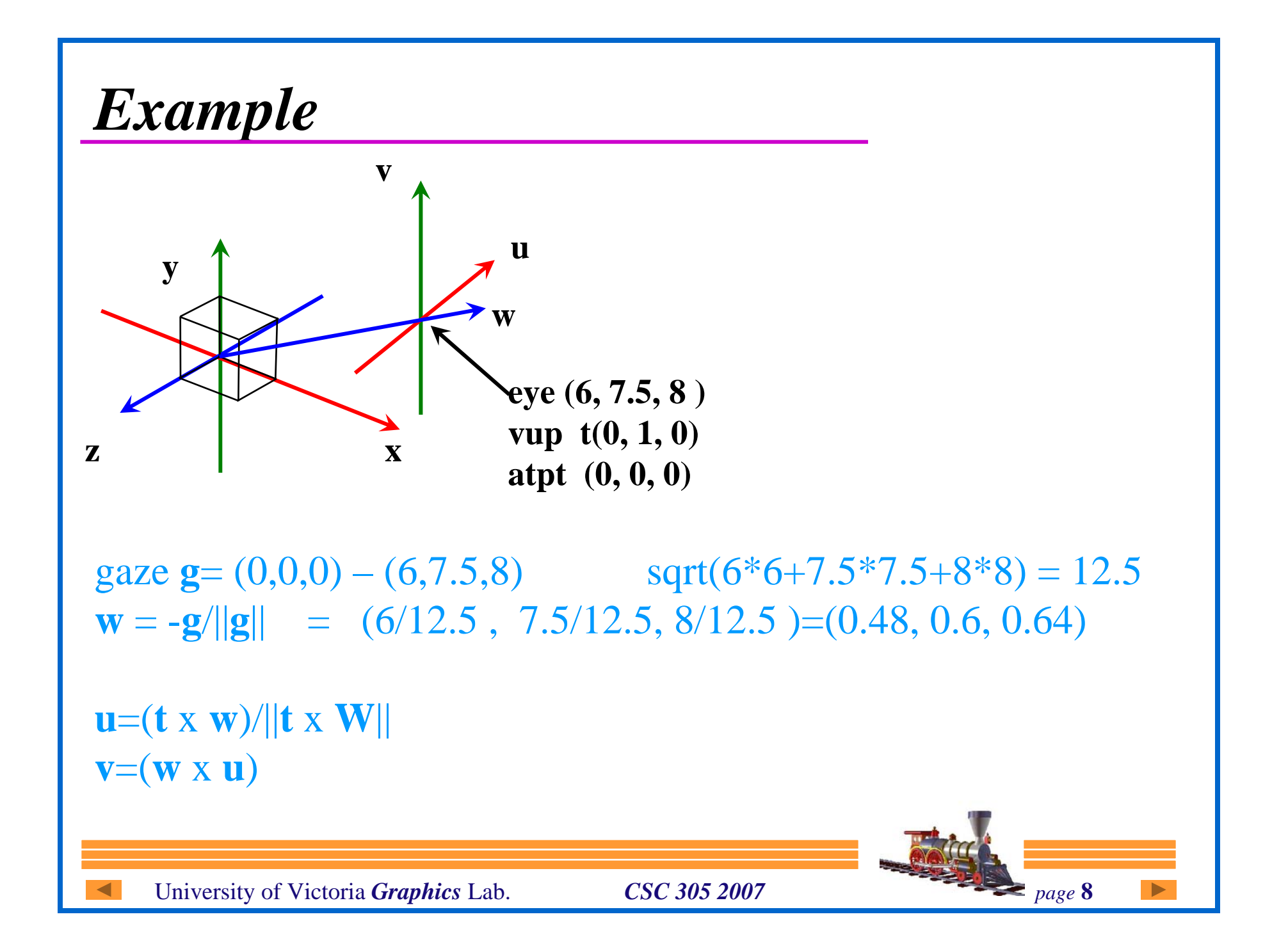

# *Calculate U-vector*

$$
\mathbf{w} = 1/12.5 \text{ (6, 7.5, 8)} \quad \mathbf{t} = (0, 1, 0)
$$
\n
$$
\mathbf{u} = (\mathbf{t} \times \mathbf{w})/||\mathbf{t} \times \mathbf{w}|| = (1/12.5)\det \begin{vmatrix} \mathbf{i} & \mathbf{j} & \mathbf{k} \\ 0 & 1 & 0 \\ 6 & 7.5 & 8 \end{vmatrix}
$$
\n
$$
\mathbf{t} \times \mathbf{w} = 1/12.5 \text{ (8, -0.0, -6.0)} = (0.6, 0.0, -0.48)
$$
\n
$$
\frac{\mathbf{t} \times \mathbf{w}}{||\mathbf{t} \times \mathbf{w}||} = \frac{1/12.5 \text{ (8, -0.0, -6.0)}}{1/12.5 * \text{sqrt}(64+36)} = (0.8, 0.0, -0.6)
$$
\n
$$
\mathbf{t} = \mathbf{v} = \mathbf{v} = \mathbf
$$

### *Calculate V-vector*

$$
\mathbf{v} = \mathbf{w} \times \mathbf{u}
$$
  
\n
$$
\mathbf{w} = 1/12.5 \ (6, 7.5, 8)
$$
  
\n
$$
\mathbf{u} = (0.8, 0.0, -0.6)
$$
  
\n(1/12.5\* 1/12.5) det  
\n10 0 -7.5

$$
\mathbf{v} = 1/(12.5 * 12.5)(-56.25, 35, -75)
$$
  

$$
\mathbf{v} = 1/12.5(-4.5, 10, -6)
$$
  

$$
\mathbf{v} = (-0.36, 0.8, -0.48)
$$

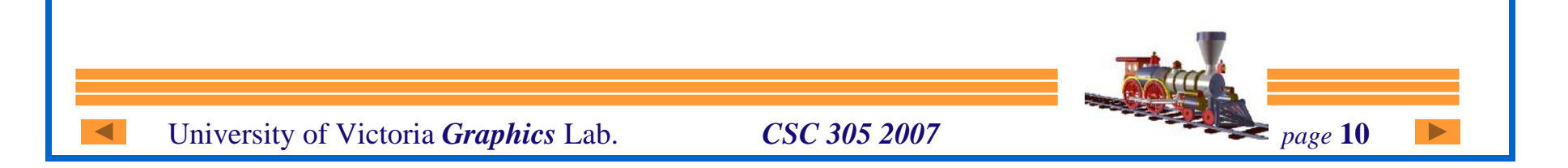

# Calculate  $M_{\text{vrot}}$

$$
\mathbf{M}_{\text{vrot}} = \begin{bmatrix} 0.8 & 0.0 & -0.6 & -6 \\ -0.36 & 0.8 & -0.48 & -75 \\ 0.48 & 0.6 & 0.64 & -8 \\ 0 & 0 & 0 & 1 \end{bmatrix}
$$

**for eye at ( 6, 7.5, 8 )**

#### **check the matrix:**

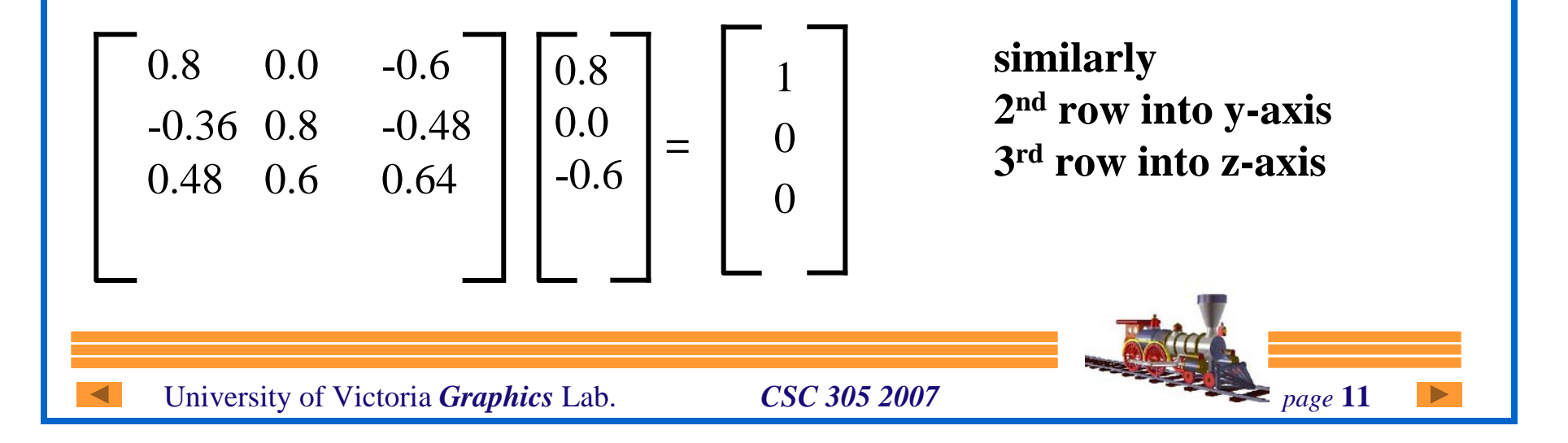

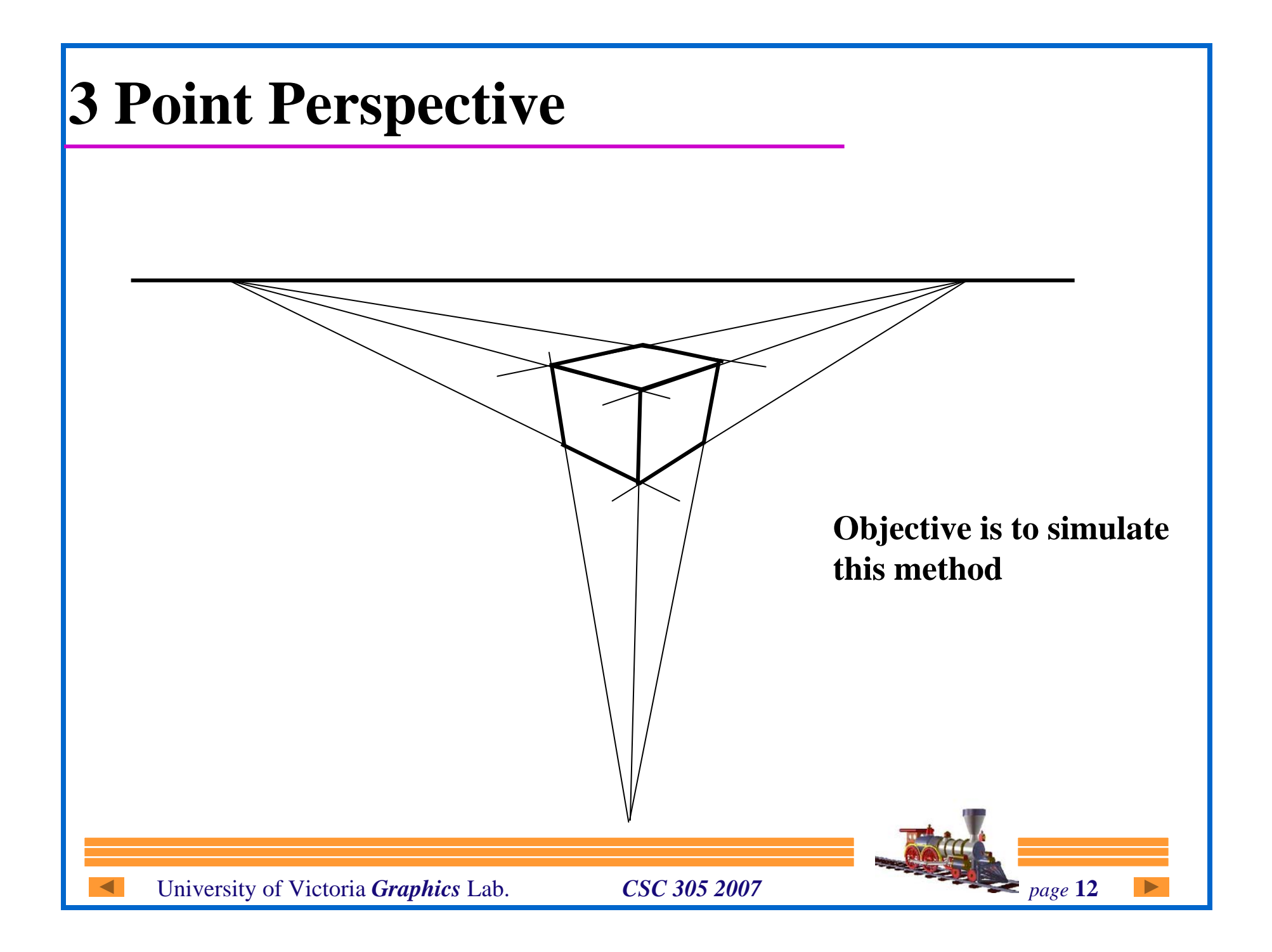

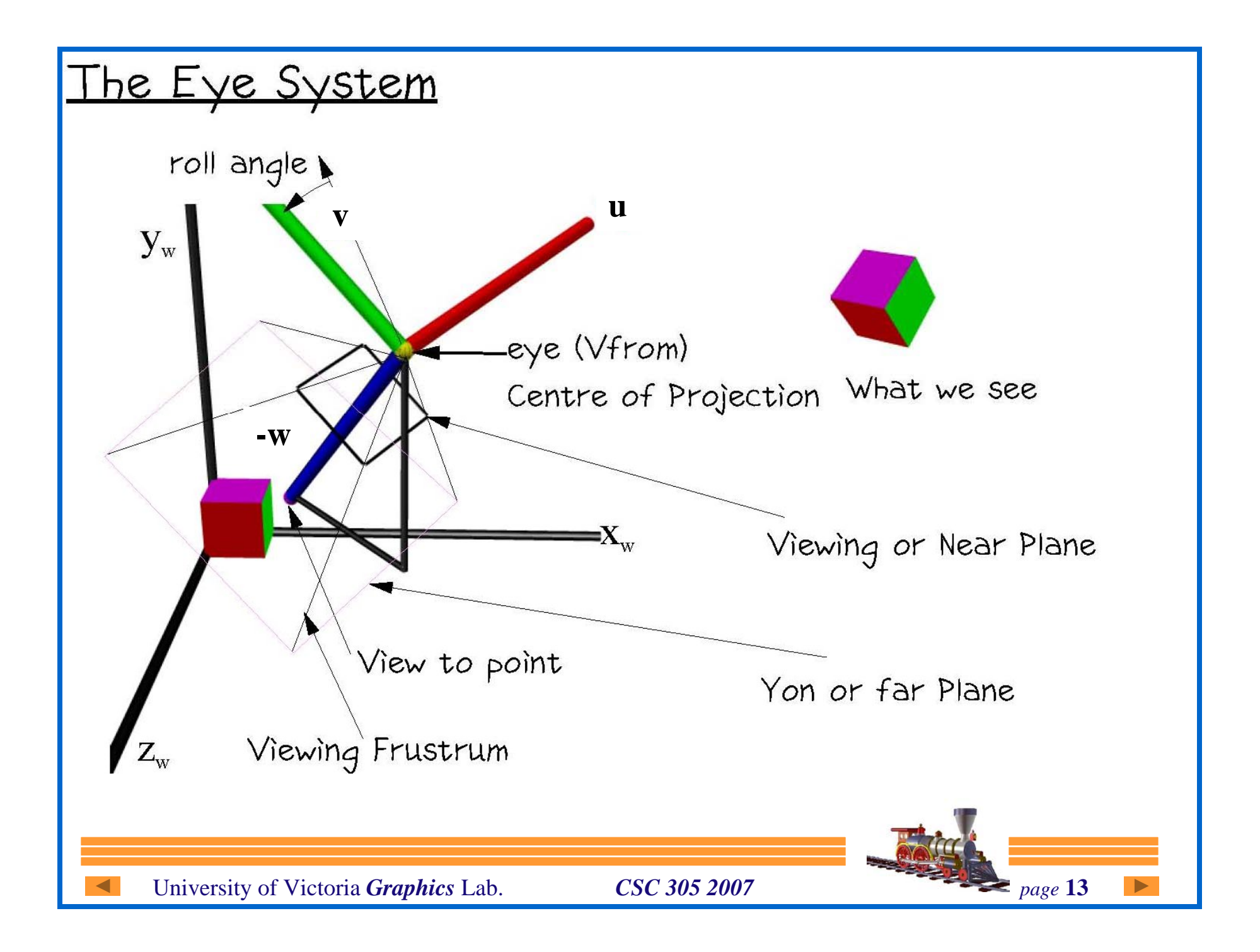

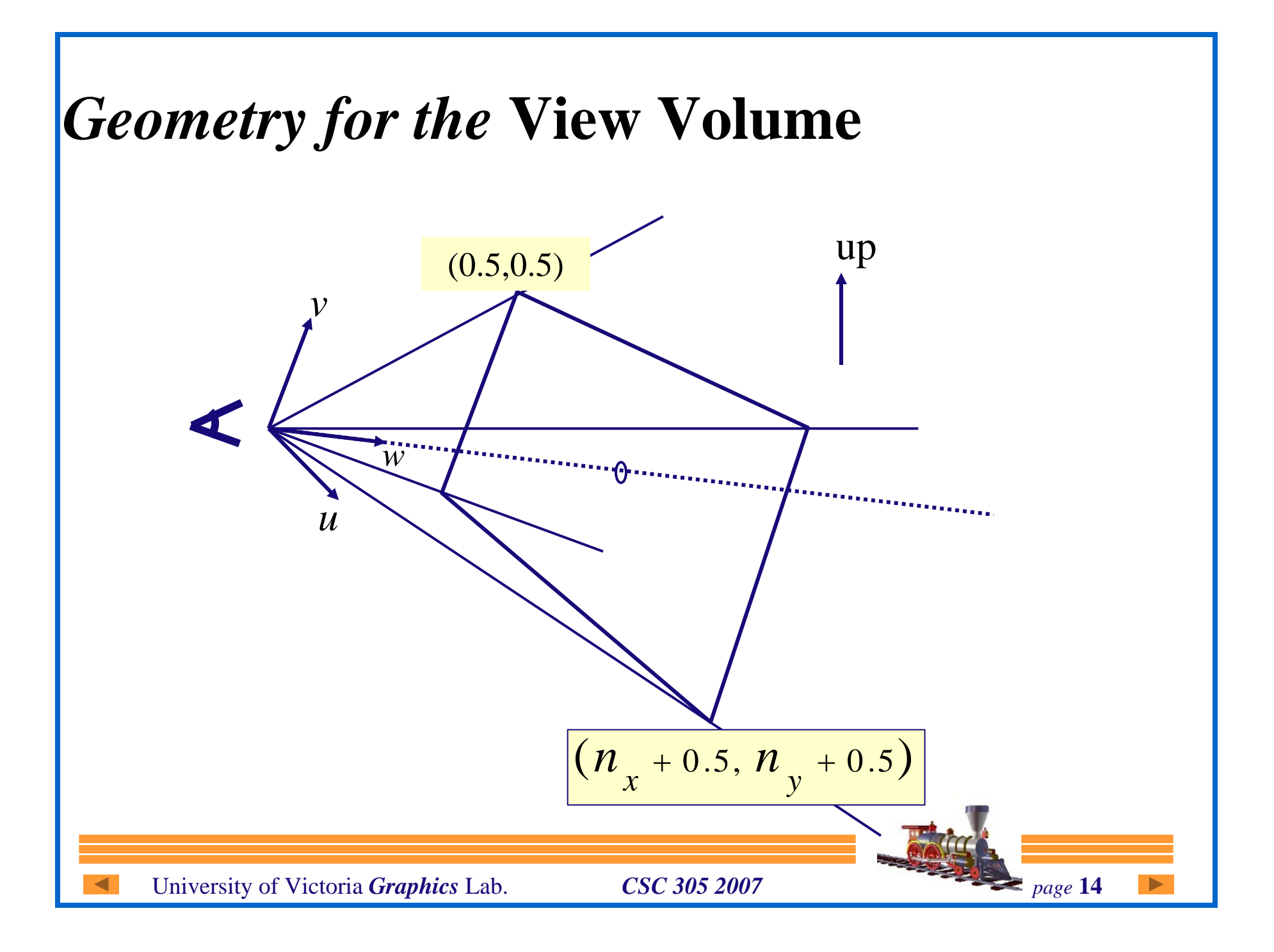

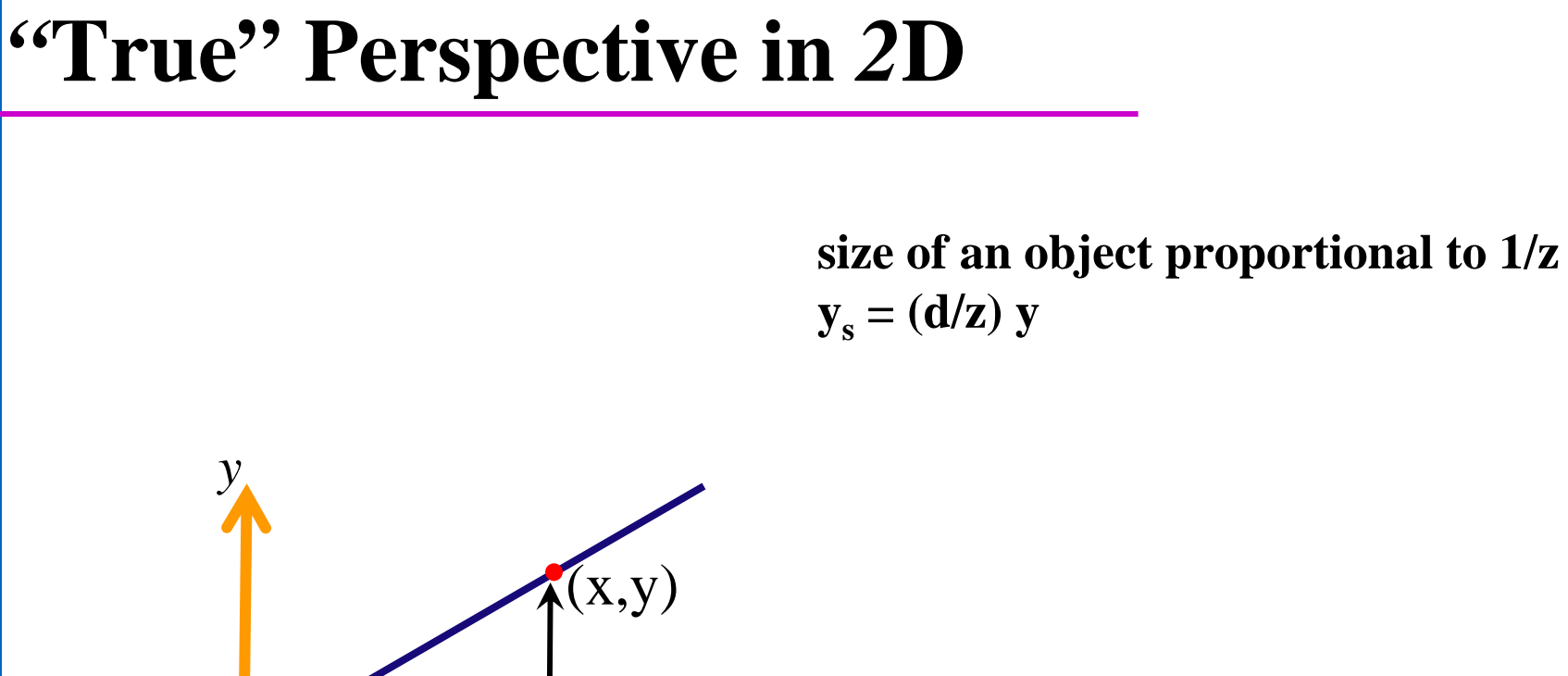

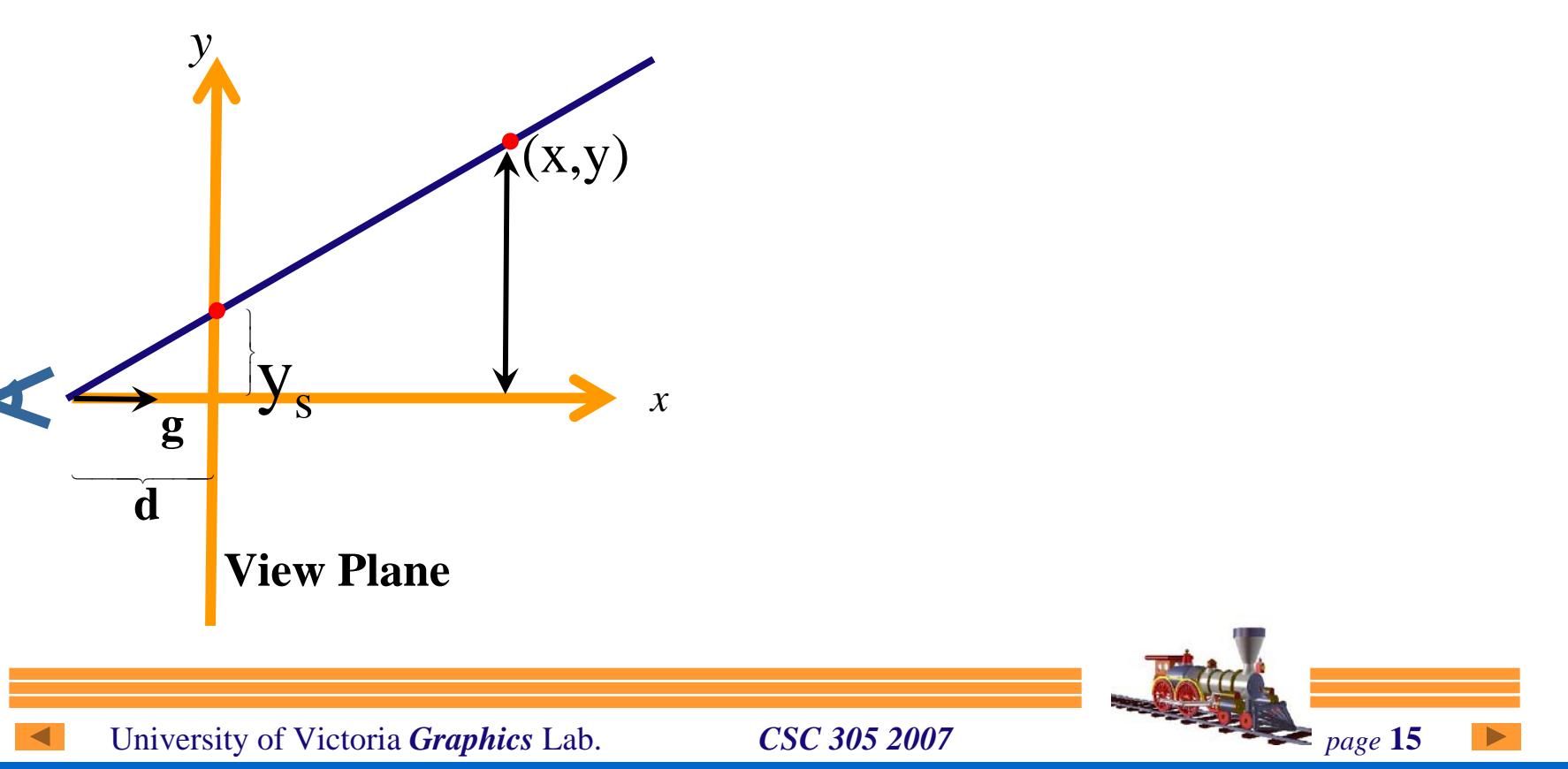

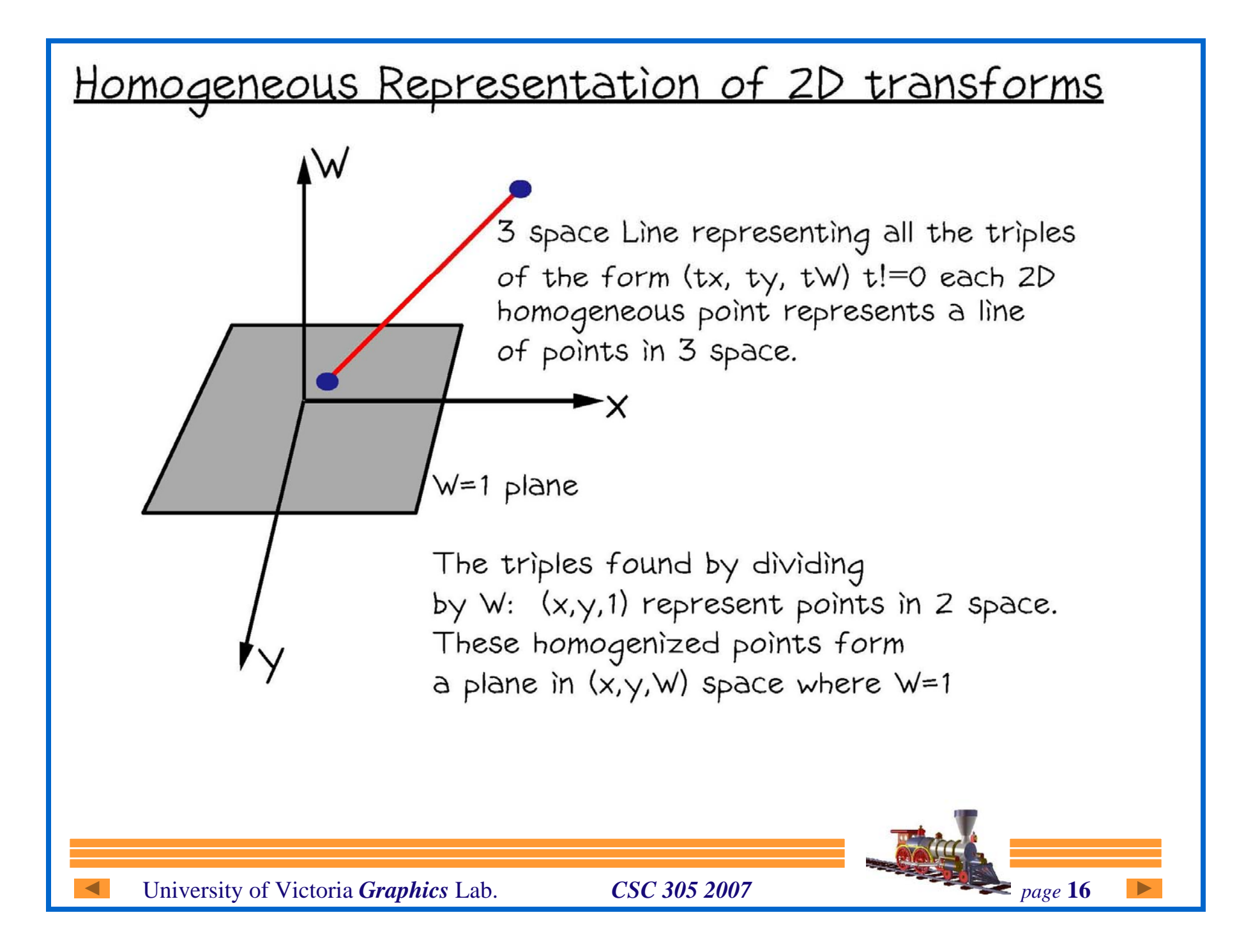

# **Perspective View Transformation**

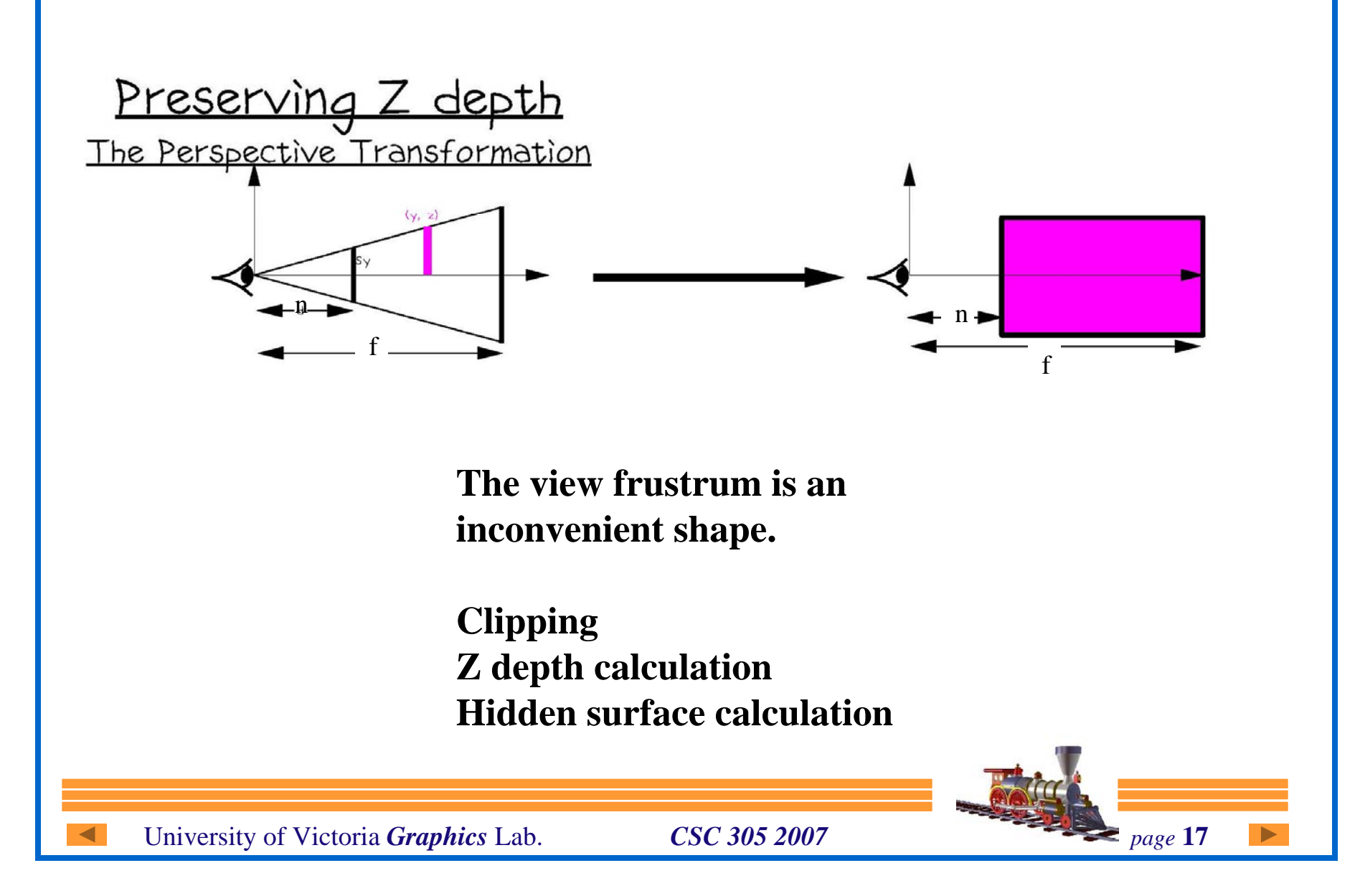

## **Perspective View Transformation**

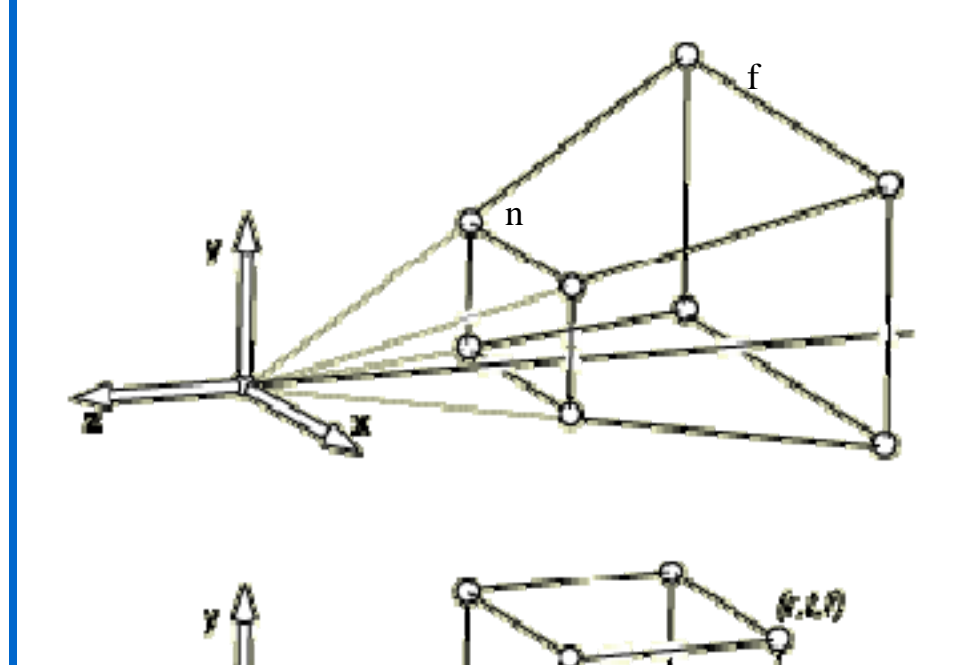

(ib.a)

We want to find a matrix that

1. does not change points on z=n plane

2. maps large rectangle at z=f to small rectangle at z=n

3. achieve division by z by using homogeneous to cartesian conversion i.e. *homogenize*

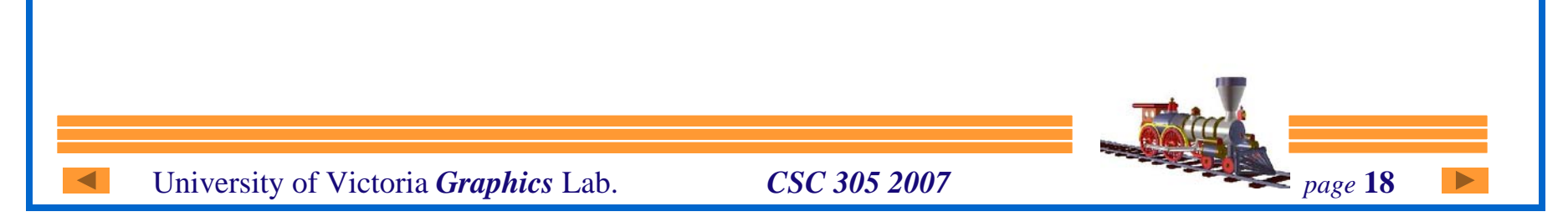

# **Perspective Matrix**

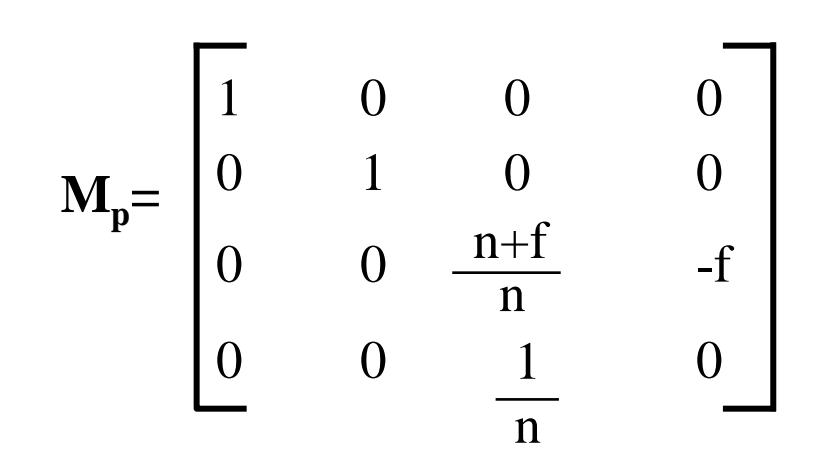

for homogenous point  $(x,y,z,1) = (x/h, y/h, z/h, h)$ 

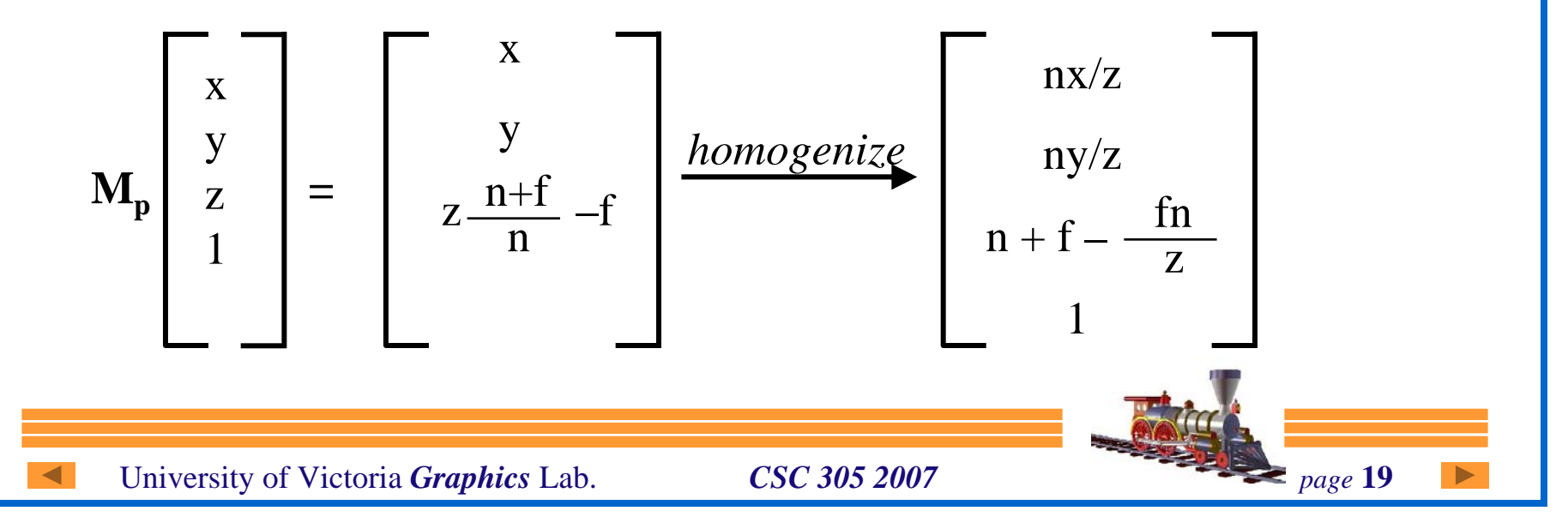

# **Perspective Matrix**

for homogenous point  $(x,y,z,1) = (x/h, y/h, z/h, h)$ thus we can multiply any transformation matrix by a constant.

 $M(hp) = (hM)p = Mp$  so we can multiply perspective matrix by n:

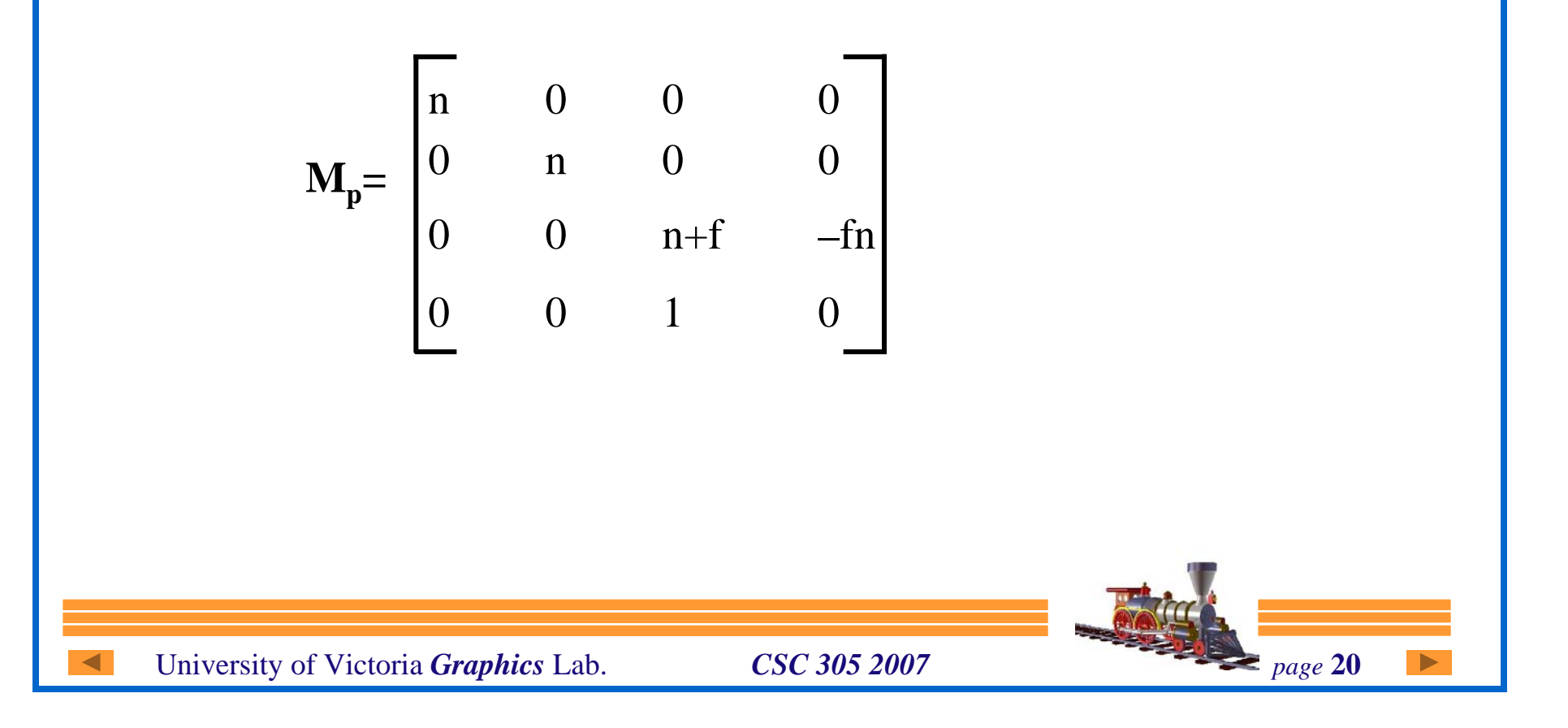

### **Inverse Perspective Matrix**

$$
\mathbf{M}_{p} = \begin{bmatrix} 1/n & 0 & 0 & 0 \\ 0 & 1/n & 0 & 0 \\ 0 & 0 & 0 & 1 \\ 0 & 0 & -1/fn & \frac{n+f}{fn} \end{bmatrix}
$$

e.g. for picking

Tidy this up by multiplying by nf

$$
\mathbf{M}^{-1} \mathbf{p} = \begin{bmatrix} f & 0 & 0 & 0 \\ 0 & f & 0 & 0 \\ 0 & 0 & 0 & f n \\ 0 & 0 & -1 & n+f \end{bmatrix}
$$

University of Victoria *Graphics* Lab. *CSC 305 2007 page* 21

### **Perspective Projection Algorithm**

**We can now use the mechanism we used before for orthographic projection**

```
Again Arbitrary View Point
```
compute  $M_{v}$ compute  $M_0$ compute  $M_p$ 

 $M = M_0 M_v M_p$ 

for each line segment in 3D  $(a_i, b_i)$  do {

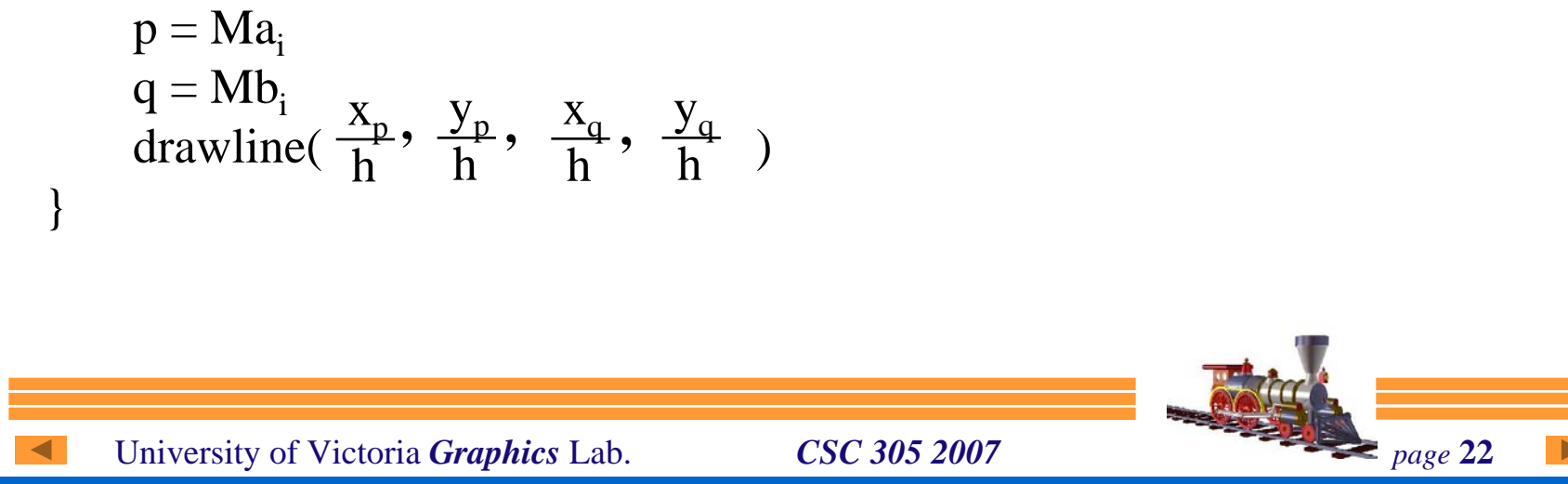